Arbeitsblatt 1, Online-Aufgaben auf datenschutzgerechte Durchführung prüfen

## **Eine Arbeitsplatz-Simulation**

**Simulieren Sie einen typischen Arbeitstag. Erstellen Sie dafür in Gruppenarbeit zunächst eine Liste der verschiedenen Aufgaben an Handy und PC, die Sie in Ihrem typischen Arbeitstag ausführen. Überlegen Sie dann gemeinsam, welche Datenspuren diese Aufgaben hinterlassen und wie diese minimiert werden könnten.** 

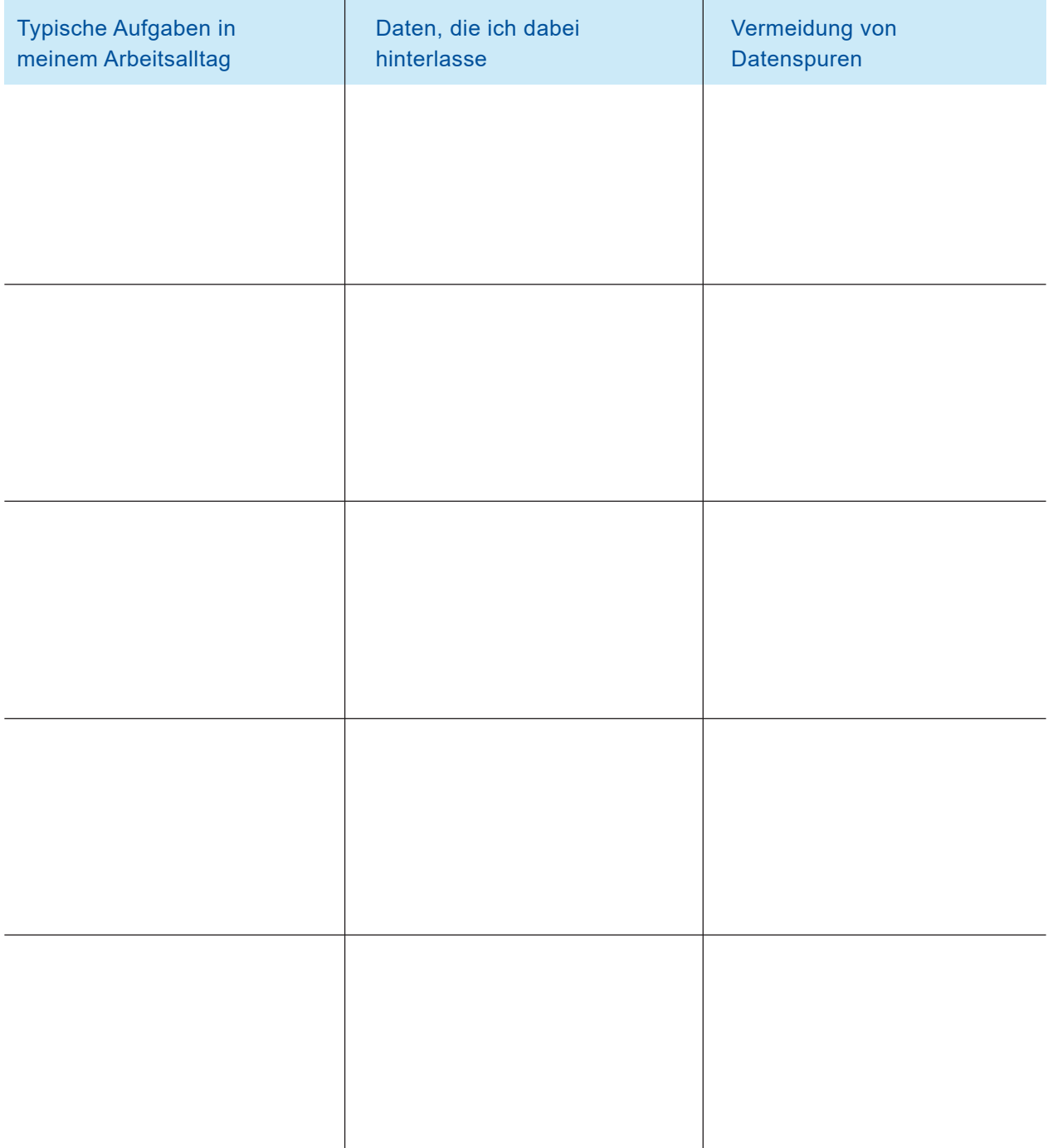